## **Title: Fault Analysis of 33 Bus distribution system using OpenModelica and OpenIPSL**

Name of the contributors: R.Abhisha, R.Rabecca, S.Selsiya Institution: St.Xavier's catholic college of Engineering, Chunkankadai

Abstract: Fault analysis of power system is required in order to analyze the performance of the system during occurrence of fault. The system had been analyzed based on its pre-fault, during fault and post-fault parameters. In this project, 33-bus radial distribution system is selected to perform fault analysis. In radial distribution system, electric power flows along a single path. It is an effective distribution network which links bulk power consumers. In case of any failure in the distribution system, the supply power beyond the fault gets isolated. The system was simulated using Modelica and Open-IPSL, assuming fault at bus 10 between 1 to 1.2 sec and the waveforms was analyzed.

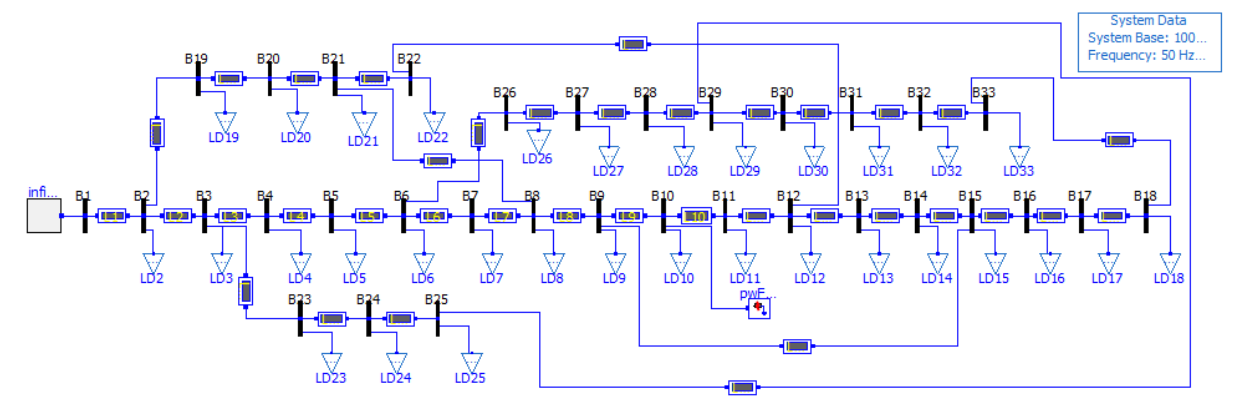

**Figure 1:** Implementation of IEEE 33 bus test system in OpenModelica and OpenIPSL

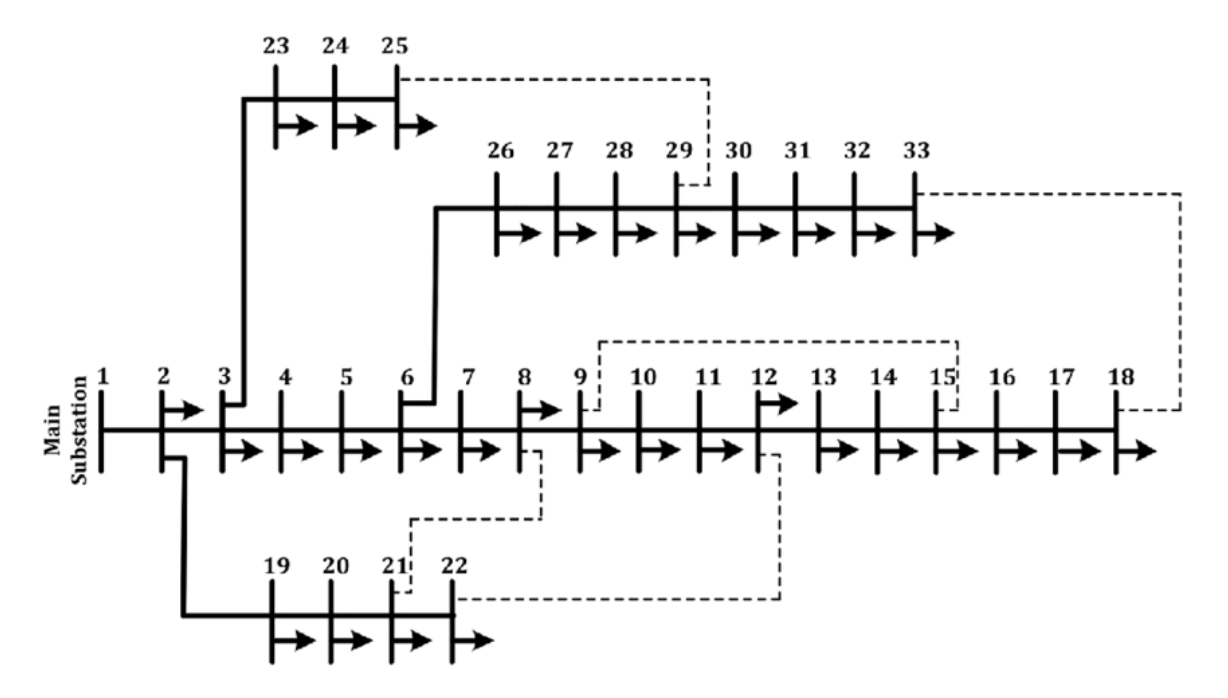

**Figure 2:** Singe Line Diagram of IEEE 33 bus radial distribution system

## **Explanation:**

A radial distribution system is one which supplies power to the consumers through a single source. IEEE 33 bus radial distribution system is considered for the analysis in this project. The system consists of 33 buses with a total real power load of 3.72 MW and total reactive power load of 2.30 MVar supplied by source at bus 1(infinite bus). There are 37 transmission lines (including 5 tie lines) in the system to transfer the power to the consumers. The base value for the system is 100 MVA. The minimum and maximum bus voltage limits are considered as 0.9 pu and 1.1 pu respectively. The base voltage for all the buses is 12.66 kV.

The load flow solution for the test system is obtained using MATPOWER. Then, the model is created in OpenModelica and OpenIPSL. The components used in the model are given in Table 1.

| <b>Component Name</b>    | <b>Class Path</b>                          | <b>Number</b> |
|--------------------------|--------------------------------------------|---------------|
| <b>PSAT</b> Infinite Bus | OpenIPSL. Electrical. Buses. Infinite Bus  |               |
| <b>Buses</b>             | Open IPSL. Electrical. Buses. Bus          | 33            |
| Constant PQ load         | Open IPSL. Electrical. Loads. PSAT. LOADPQ | 32            |
| PwLine                   | Open IPSL. Electrical. Branches. PwLine    | 37            |
| Three Phase fault        | Open IPSL. Electrical. Events. PwFault     |               |
| Sysdata Block            | Open IPSL. Electrical. System Base         |               |

**Table 1:** Components used in system

The model implemented in OpenModelica and OpenIPSL is used to study the study the voltage at different buses. A fault with fault impedance of  $j0.1\Omega$  is simulated at bus 10 for duration of 1 to 1.2 seconds. The bus voltage profiles for all buses are shown in figure 3.

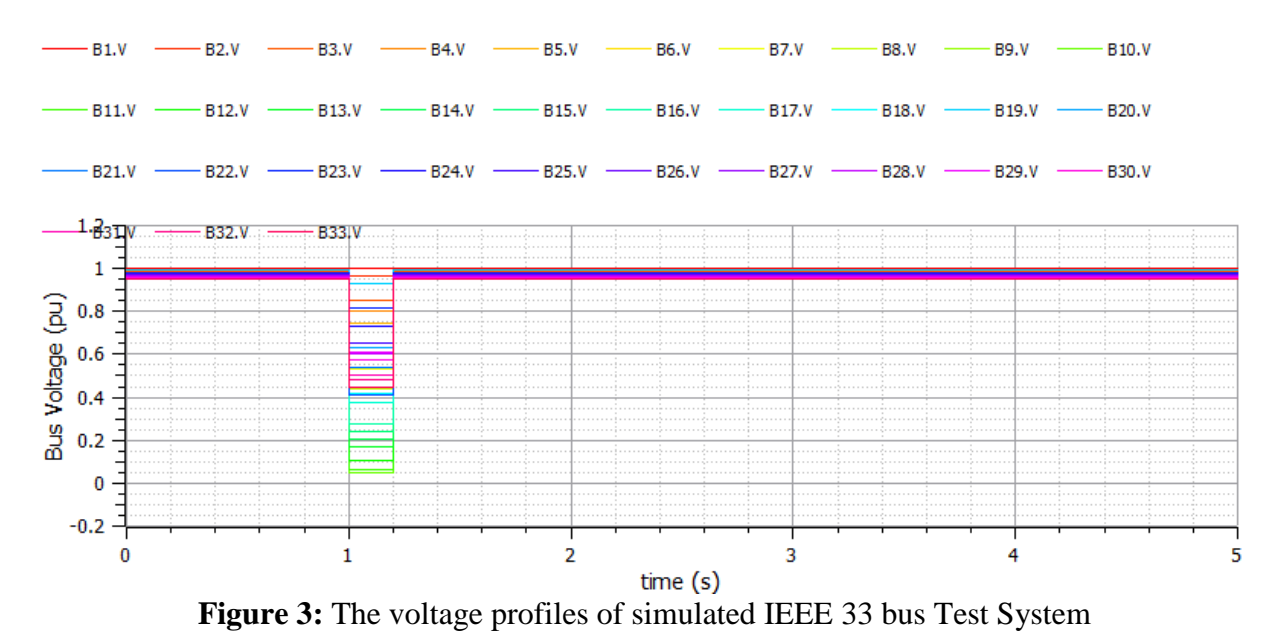

From the results, we can observe that the faulted bus (Bus 10) and the buses which are nearer to bus 10 are highly affected due to the fault. The severity reduces as the buses move away from the faulted bus. All the bus voltages under pre-fault and post-fault conditions are maintained between 0.9 pu and 1.1 pu.

| <b>Bus Number</b> | <b>Pre Fault</b> | <b>During Fault</b> | <b>Post Fault</b>    |
|-------------------|------------------|---------------------|----------------------|
|                   | Voltage(pu)      | Voltage(pu)         | Voltage(pu)          |
| Bus 1             | 1                | 1                   | 1                    |
| Bus 2             | 0.99709          | 0.96435             | 0.99709              |
| Bus 3             | 0.98622          | 0.85242             | 0.98622              |
| Bus 4             | 0.98252          | 0.79879             | 0.98252              |
| Bus 5             | 0.97906          | 0.74358             | 0.97906              |
| Bus 6             | 0.97098          | 0.60164             | 0.97098              |
| Bus 7             | 0.97000          | 0.53330             | 0.97000              |
| Bus 8             | 0.96888          | 0.44096             | 0.96888              |
| Bus 9             | 0.96558          | 0.23715             | 0.96558              |
| <b>Bus 10</b>     | 0.96515          | 0.04674             | $0.9651\overline{5}$ |
| Bus 11            | 0.96515          | 0.06102             | 0.96515              |
| Bus 12            | 0.96528          | 0.10668             | 0.96528              |
| Bus 13            | 0.96185          | 0.17232             | 0.96185              |
| Bus 14            | 0.96066          | 0.20512             | 0.96066              |
| Bus 15            | 0.96031          | 0.23842             | 0.96031              |
| Bus 16            | 0.95850          | 0.27853             | 0.95850              |
| Bus 17            | 0.95499          | 0.37416             | 0.95499              |
| Bus 18            | 0.95388          | 0.41672             | 0.95388              |
| <b>Bus 19</b>     | 0.99533          | 0.93086             | 0.99533              |
| <b>Bus 20</b>     | 0.98071          | 0.63330             | 0.98071              |
| <b>Bus 21</b>     | 0.97661          | 0.54132             | 0.97661              |
| <b>Bus 22</b>     | 0.97286          | 0.41333             | 0.97286              |
| Bus 23            | 0.98071          | 0.81307             | 0.98071              |
| <b>Bus 24</b>     | 0.96997          | 0.73113             | 0.96997              |
| Bus 25            | 0.96260          | 0.65413             | 0.96260              |
| <b>Bus 26</b>     | 0.96997          | 0.60186             | 0.96997              |
| <b>Bus 27</b>     | 0.96870          | 0.60239             | 0.96870              |
| <b>Bus 28</b>     | 0.96356          | 0.60584             | 0.96356              |
| <b>Bus 29</b>     | 0.96008          | 0.60908             | 0.96008              |
| <b>Bus 30</b>     | 0.95688          | 0.57706             | 0.95688              |
| Bus 31            | 0.95376          | 0.50419             | 0.95376              |
| <b>Bus 32</b>     | 0.95321          | 0.47989             | 0.95321              |
| Bus 33            | 0.95342          | 0.45024             | 0.95342              |

**Table 2:** Bus voltage magnitude (p.u.) of all buses

## **Conclusion:**

The implemented IEEE-33 bus model in OpenModelica and OpenIPSL represents the system behavior before and after the occurrence of fault at bus 10. The results also help us to understand the behavior of a radial distribution system under faulty conditions.